#### Intro to Arduino

#### Carson Holgate<sup>1</sup> Alex Ray<sup>2</sup> Michael Wright<sup>1</sup>

<sup>1</sup>Department of Computer Science North Carolina State University <sup>2</sup>Department of Textile Engineering North Carolina State University

October 12th, 2010

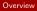

# Overview

What is an Arduino?

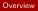

## Overview

What is an Arduino?

- Open source hardware
  - Based on the megaAVR series of microcontrollers

• • • • • • • • • • • •

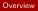

#### Overview

What is an Arduino?

- Open source hardware
  - Based on the megaAVR series of microcontrollers
- Open source software
  - Cross Platform IDF
  - Wiring

→ 3 → 4 3

# Arduino Components

#### What's actually on a "standard" Arduino?

< ロ > < 同 > < 三 > < 三

# Arduino Components

What's actually on a "standard" Arduino?

- Microcontroller ATmega328
- Processor 16MHz
- Flash Memory 32KB
- SRAM 2KB
- EEPROM 1KB
- Digital I/O Pins 14 (6 PWM)
- Analog Input Pins 6

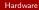

# Arduino Hardware

#### So the Arduino's just a single opensource microcontroller with some software, right?

→ ∃ →

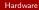

# Arduino Hardware

#### So the Arduino's just a single opensource microcontroller with some software, right?

No.

Carson Holgate, Alex Ray, Michael Wright (

Intro to Arduino

3 October 2010 4 / 19

→ 3 → 4 3

Image: A matrix

# Arduino Variations

# Arduino Variations

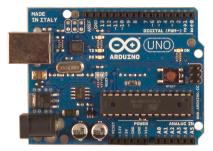

#### Arduino Uno

Carson Holgate, Alex Ray, Michael Wright (

Intro to Arduino

■ ◆ ■ ▶ ■ つへへ October 2010 5 / 19

# Arduino Variations

IN ITALY

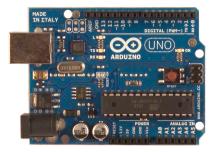

# 

Arduino Mega2560

#### Arduino Uno

# Arduino Variations

# Arduino Variations

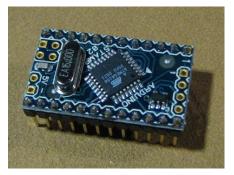

#### Arduino Mini The smallest Arduino

Carson Holgate, Alex Ray, Michael Wright (

Intro to Arduino

October 2010 6 / 19

э

# Arduino Variations

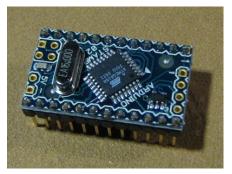

#### Arduino Mini The smallest Arduino

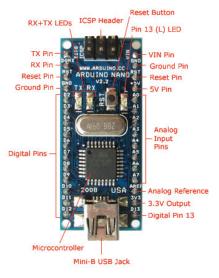

Arduino Nano

#### Carson Holgate, Alex Ray, Michael Wright (

October 2010 6 / 19

# Arduino Variations

# Arduino Variations

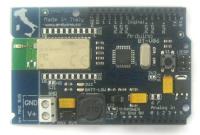

#### Arduino Bluetooth

Carson Holgate, Alex Ray, Michael Wright (

Intro to Arduino

October 2010 7 / 19

э

# Arduino Variations

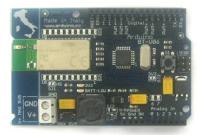

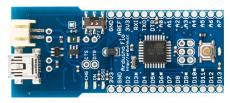

#### Arduino Fio

(日) (同) (三) (三)

#### Arduino Bluetooth

# Arduino Variations

# Arduino Variations

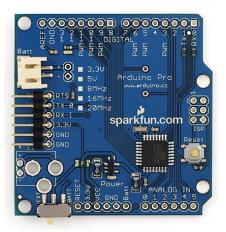

#### Arduino Pro

Carson Holgate, Alex Ray, Michael Wright (

(日) (同) (三) (三)

# Arduino Variations

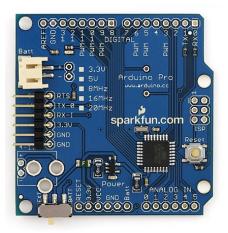

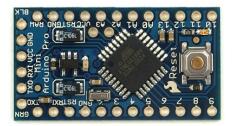

Arduino Pro Mini

(日) (同) (三) (三)

#### Arduino Pro

# Arduino Variations

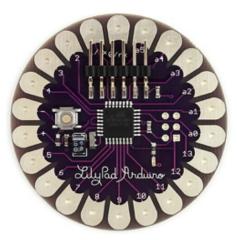

Arduino Lilypad

Carson Holgate, Alex Ray, Michael Wright (

Intro to Arduino

October 2010 9 / 19

э

・ロト ・ 日 ・ ・ ヨ ・ ・ ヨ ・

# Arduino Clones

Carson Holgate, Alex Ray, Michael Wright (

Intro to Arduino

October 2010 10 / 19

3

・ロト ・ 日 ト ・ ヨ ト ・ ヨ ト

# Arduino Clones

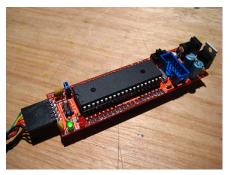

#### Sanguino Uses the ATmega644P

Carson Holgate, Alex Ray, Michael Wright (

Intro to Arduino

October 2010 10 / 19

3

・ロト ・ 日 ・ ・ ヨ ・ ・ ヨ ・

# Arduino Clones

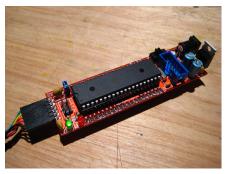

#### Sanguino Uses the ATmega644P

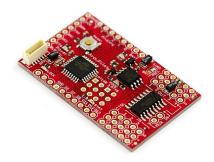

ArduPilot

・ロト ・ 日 ・ ・ ヨ ・ ・ ヨ ・

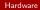

# Arduino Interaction

But I want to make my Arduino *do* something. How do I get the Arduino to interact with anything?

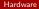

#### Arduino Interaction

#### But I want to make my Arduino *do* something. How do I get the Arduino to interact with anything?

The obvious answer:

Hook some peripheral devices up to the Digital or Analog I/O pins.

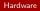

# Shields

The more interesting answer?

æ

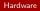

#### Shields

#### The more interesting answer? Shields These are the plugins of the Arduino world Allows Arduino users to easily extend their arduino's capabilities

Carson Holgate, Alex Ray, Michael Wright (

# Shield Examples

Carson Holgate, Alex Ray, Michael Wright (

Intro to Arduino

October 2010 13 / 19

3

<ロ> (日) (日) (日) (日) (日)

# Shield Examples

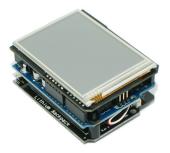

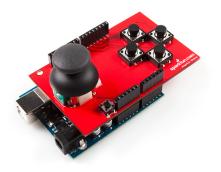

#### Touch Shield from liquidware

Joystick Shield

Carson Holgate, Alex Ray, Michael Wright (

Intro to Arduino

-October 2010 13 / 19

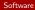

# Software Overview

#### Okay, so there's a lot of hardware What about the software side?

 3

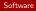

#### Software Stack

- Cross Platform IDE
- Uses the Wiring library
- Uses the GNU toolchain and AVR Libc to compile
- Uploads to the Arduino via avrdude

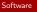

# Wiring

- Software library originally written for a project of the same name
- C/C++
- Provides convenient shortcuts when writing microcontroller code

• • • • • • • • • • • •

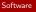

#### Code

Arduino code only two functions to be present in order to run

- void setup() this gets run at boot time
- void loop() this function is repeatedly called until the board is powered off

# $\underset{\text{Comments?}}{\text{Questions?}}$

Carson Holgate, Alex Ray, Michael Wright (

э